## Reviewer Step by Step Guide

Please keep this guide to use as a reference while your complete the RedCap peer reviews.

## **You do not have to complete all 10 reviews at once, but we recommend completing each case review in a single session.**

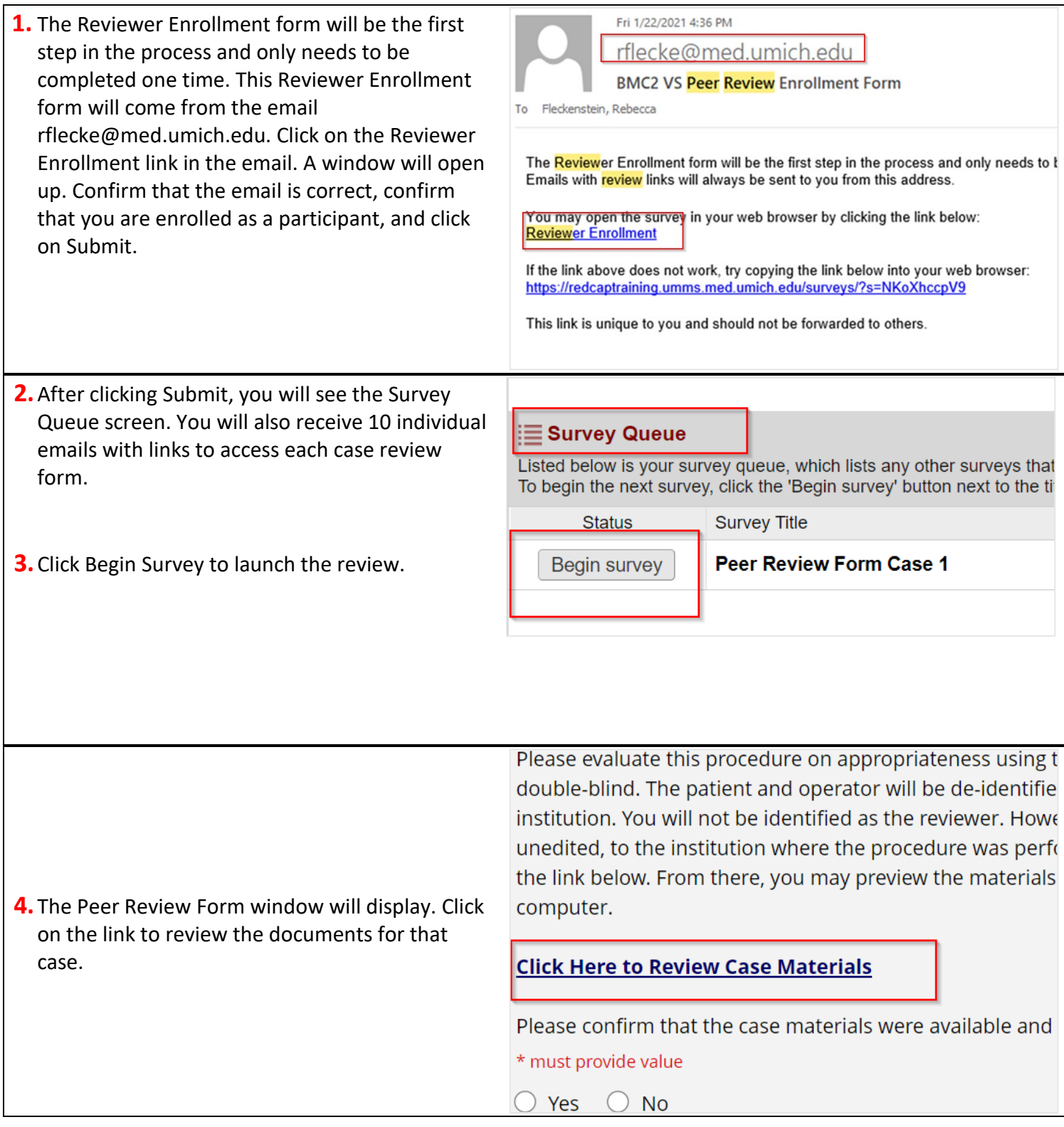

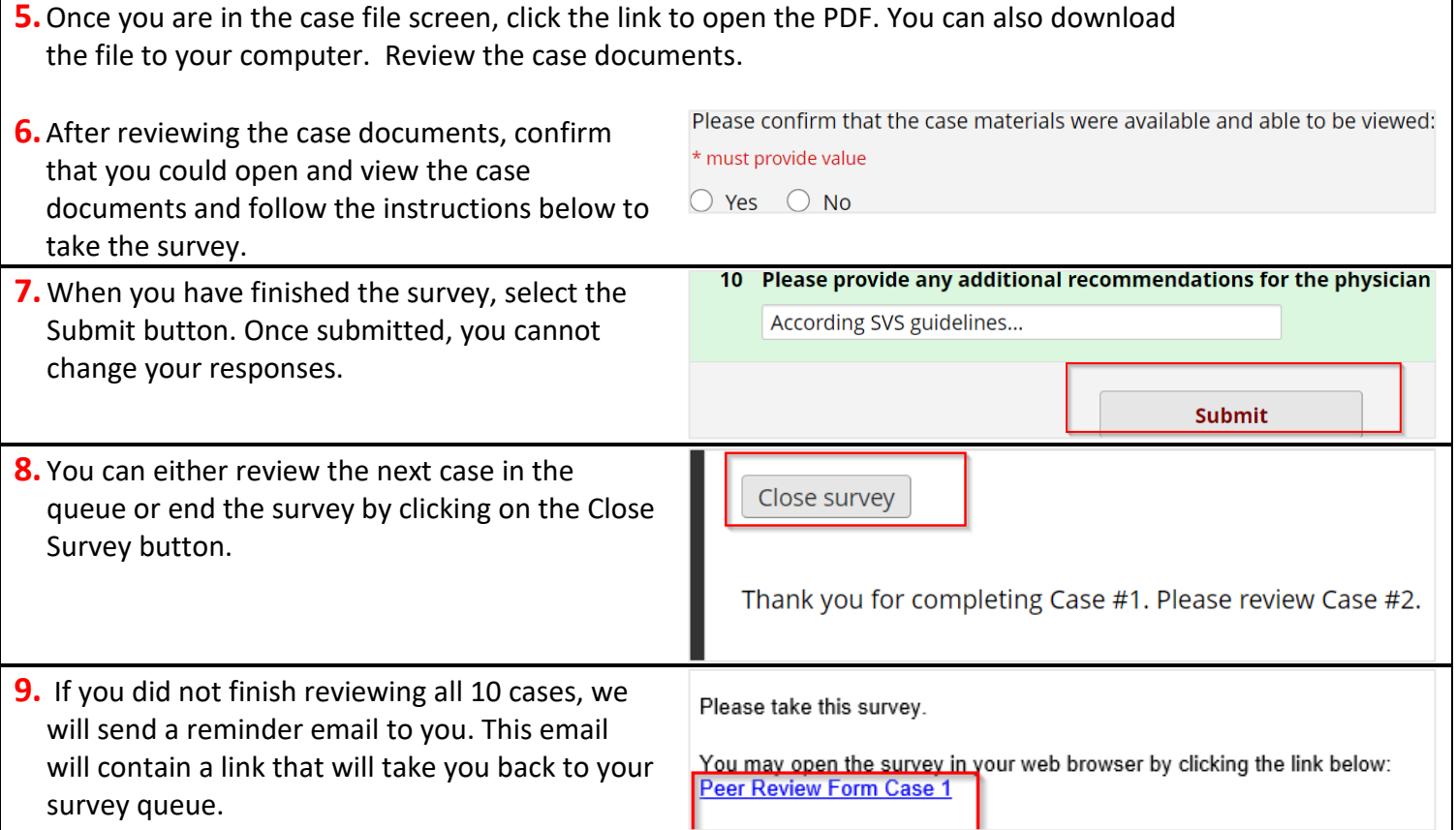